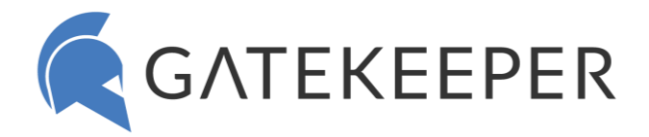

# **Commonly Asked Questions – GateKeeper Proximity**

## Setup

- $\bullet$ [How to set up USB Bluetooth sensors for GateKeeper?](https://gatekeeperhelp.zendesk.com/hc/en-us/articles/360039287454-How-to-set-up-USB-Bluetooth-sensors-for-GateKeeper-)
- K [How to add a new User to GateKeeper through the GateKeeper Hub.](https://gatekeeperhelp.zendesk.com/hc/en-us/articles/360015119113-How-to-add-a-new-user-to-GateKeeper-from-Hub-)
- K [How to add a Token to a User through the GateKeeper Hub.](https://gatekeeperhelp.zendesk.com/hc/en-us/articles/360015018854-How-to-add-a-token-to-a-user-through-the-GateKeeper-Hub-)
- **K** [How to add a User to a Computer through the GateKeeper Hub.](https://gatekeeperhelp.zendesk.com/hc/en-us/articles/360038915074-How-to-add-a-User-to-a-Computer-in-GateKeeper-)
- [How to add a create a new Group through the GateKeeper Hub.](https://gatekeeperhelp.zendesk.com/hc/en-us/articles/360039724873-Add-a-Group-in-GateKeeper-)
- [How many Groups can a Computer be in?](https://gatekeeperhelp.zendesk.com/hc/en-us/articles/360039033413-How-many-Groups-can-a-Computer-be-in-)
- [How to login to websites without passwords?](https://gatekeeperhelp.zendesk.com/hc/en-us/articles/360039295534-How-to-login-to-websites-without-passwords-)
- K [How to use GateKeeper in Windows Kiosk mode?](https://gatekeeperhelp.zendesk.com/hc/en-us/articles/360015118933-How-to-use-GateKeeper-in-Windows-Kiosk-mode-)
- [How to disable CTRL + ALT + DEL Requirement?](https://2p5mpw3kdkiuxow2l9px4kj0-wpengine.netdna-ssl.com/wp-content/uploads/2019/01/GateKeeper_CTRL_ALT_DEL_GPO_Modification.pdf)

#### **Settings**

- Q. [How to login with proximity.](https://gatekeeperhelp.zendesk.com/hc/en-us/articles/360038850254-How-to-login-with-proximity-)
- $\triangle$  [How to automatically lock computer when I walk away?](https://gatekeeperhelp.zendesk.com/hc/en-us/articles/360039298513)

#### Tokens

- [How to install GateKeeper Trident smartphone application on your phone.](https://gatekeeperhelp.zendesk.com/hc/en-us/articles/360039305374-How-to-install-the-GateKeeper-Trident-app-on-your-phone-)
- **E** [Does GateKeeper work with biometrics?](https://gatekeeperhelp.zendesk.com/hc/en-us/articles/360040123094-Does-GateKeeper-work-with-biometrics-)
- [Which fingerprint readers work with GateKeeper Proximity?](https://gatekeeperhelp.zendesk.com/hc/en-us/articles/360039786713-Which-fingerprint-readers-work-with-GateKeeper-proximity-)
- **K** [What is the battery life of GateKeeper Halberd?](https://gatekeeperhelp.zendesk.com/hc/en-us/articles/360040650354-Why-is-my-GateKeeper-beeping-)
- K [How do I check the battery life of GateKeeper Halberd?](https://gatekeeperhelp.zendesk.com/hc/en-us/articles/360010560693-Check-battery-level-on-the-Gatekeeper-Halberd-)

## Management

- K [How to access the GateKeeper Hub.](https://gatekeeperhelp.zendesk.com/hc/en-us/articles/360040217753-How-to-access-the-GateKeeper-Hub-)
- K [How to authorize a User to access a Computer?](https://gatekeeperhelp.zendesk.com/hc/en-us/articles/360039669793-How-to-give-permission-to-access-a-computer-)
- K How to see all GateKeeper Tokens assigned to a User[?](https://gatekeeperhelp.zendesk.com/hc/en-us/articles/360041241034)
- **K** [How do I use the Hub to manage all the options on the client-side?](https://gatekeeperhelp.zendesk.com/hc/en-us/articles/360041241034)
- K [How do I set up alerts?](https://gatekeeperhelp.zendesk.com/hc/en-us/articles/360035445574-Alerts-in-GateKeeper-Enterprise-explained-)
- How to update AD Accounts?
- [How do I print an activity or compliance report?](https://gatekeeperhelp.zendesk.com/hc/en-us/articles/360039695694-Activity-Reports-and-Compliance-Reports-in-GateKeeper-explained-)

#### Trial License

[What happens when my trial license expires?](https://gatekeeperhelp.zendesk.com/hc/en-us/articles/360024350994-How-to-buy-update-upload-my-license-for-GateKeeper-Enterprise-)

#### **Scenarios**

- **I** [I forgot my key at home.](https://gatekeeperhelp.zendesk.com/hc/en-us/articles/360036004573-I-forgot-my-key-at-home-)
- [It takes too long to unlock my computer.](https://gatekeeperhelp.zendesk.com/hc/en-us/articles/360039602894-It-takes-too-long-to-unlock-my-computer-)
- K [Why is my GateKeeper Halberd beeping?](https://gatekeeperhelp.zendesk.com/hc/en-us/articles/360040650354-Why-is-my-GateKeeper-beeping-)
- **K** [Why is my GateKeeper Halberd blinking red?](https://gatekeeperhelp.zendesk.com/hc/en-us/articles/360010560753-Why-is-my-GateKeeper-Halberd-blinking-red-)
- **A** [Password manager for GateKeeper not working.](https://gatekeeperhelp.zendesk.com/hc/en-us/articles/360024672073-Password-manager-for-GateKeeper-not-working-)
- [Why are some options grayed out so I can't edit?](file:///C:/Users/Pearl/Downloads/Why%20are%20some%20options%20grayed%20out%20so%20I%20can)
- **[Computer stuck on login screen. Can't log in.](https://gatekeeperhelp.zendesk.com/hc/en-us/articles/360024665273-Computer-stuck-on-login-screen-Can-t-log-in-)**
- **E** [Can't resolve issue with knowledge base, what to do next.](https://gatekeeperhelp.zendesk.com/hc/en-us/articles/360040786994-Can-t-resolve-issue-with-knowledge-base-what-to-do-next-)